# Who wants to be a C programmer

Preparation for midterm

Game 2

*int main() {*

```
int contestants[] = {1, 2, 3, 4};
int *choice = contestants;
contestants[0] = 2;
contestants[1] = contestants[2];
contestants[2] = *choice;
printf("I'm going to pick contestant number %i\n", contestants[2]);
return 0;
```
*}*

What contestant was picked by our automated system?

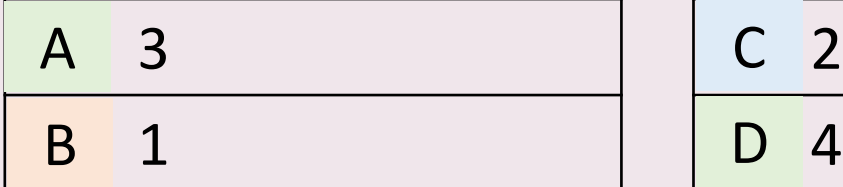

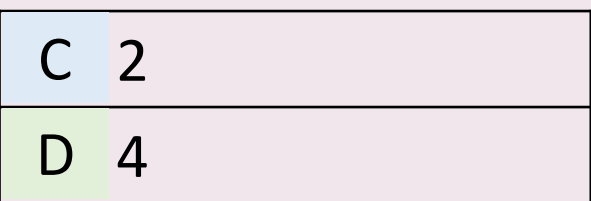

*int main() {*

```
int contestants[] = {1, 2, 3, 4};
int *choice = contestants;
contestants[0] = 2;
contestants[1] = contestants[2];
contestants[2] = *choice;
printf("I'm going to pick contestant number %i\n", contestants[2]);
return 0;
```
*}*

What contestant was picked by our automated system?

<span id="page-2-0"></span>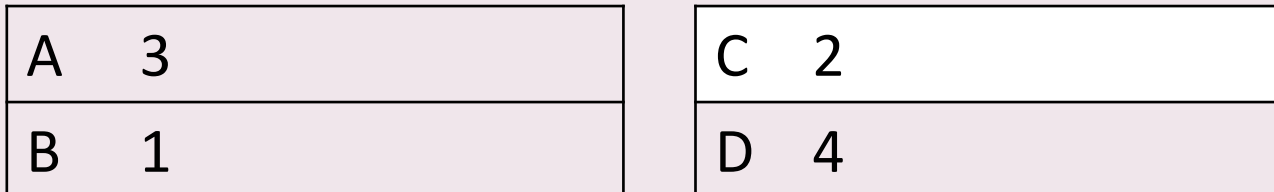

Question 2. 1,000 points

*ln myfile yourfile*

## What is the result of executing the command above?

- [A](#page-4-0) Copy of *myfile* is created and is called *yourfile* A
- <span id="page-3-0"></span>*myfile* is renamed to *yourfile* B
- [C](#page-5-0) The same file *myfile* now C can be accessed though a different file name
- [D](#page-4-0) A new file which combines content of both files is created

Question 2. 1,000 points

*ln myfile yourfile*

# What is the result of executing the command above?

- A Copy of *myfile* is created and is called *yourfile*
- <span id="page-4-0"></span>B *myfile* is renamed to *yourfile*
- C The same file *myfile* now can be accessed though a different file name
- D A new file which combines content of both files is created

*int x = 10; void func() { int a = 0; int \*p = &a; p = &x; p = malloc (5\* sizeof (int) ); }*

Variable *int \*p* is declared on the stack. What memory segment it points to when the program reaches the place indicated by a star?

<span id="page-5-0"></span>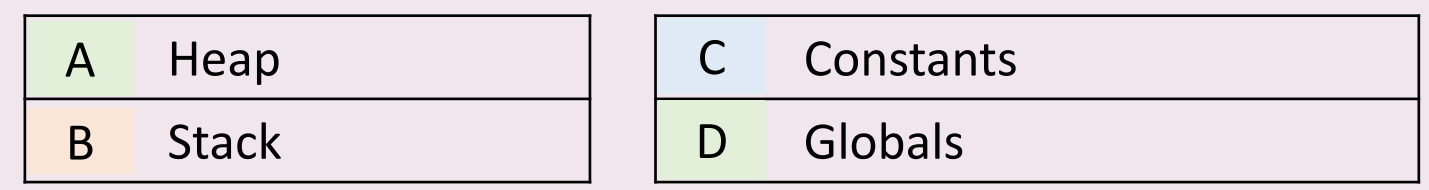

*int x = 10; void func() { int a = 0; int \*p = &a; p = &x; p = malloc (5\* sizeof (int) ); }*

Variable *int \*p* is declared on the stack. What memory segment it points to when the program reaches the place indicated by a star?

<span id="page-6-0"></span>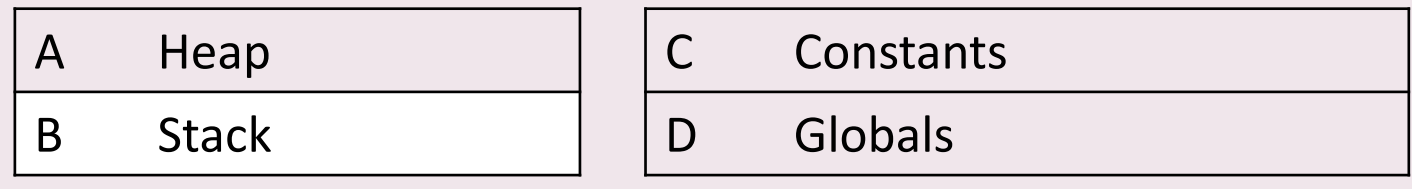

```
int x = 10;
void func() {
   int a = 0;
   int *p = &a;
   p = &x;
   p = malloc (5* sizeof (int) );
}
```
Variable *int \*p* is declared on the stack. What memory segment it points to when the program reaches the place indicated by a star?

<span id="page-7-0"></span>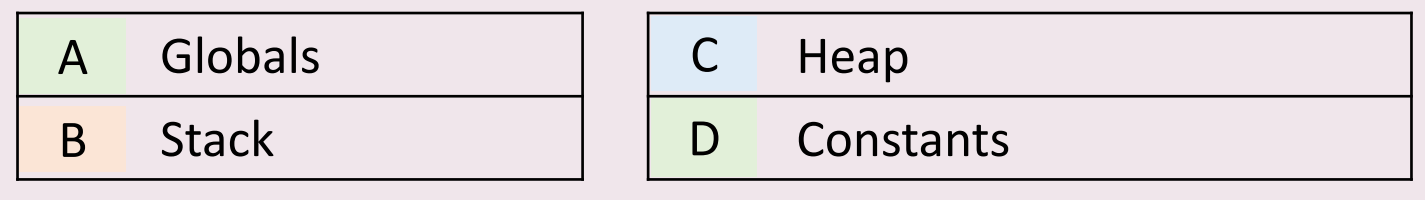

```
int x = 10;
void func() {
   int a = 0;
   int *p = &a;
   p = &x;
   p = malloc (5* sizeof (int) );
}
```
Variable *int \*p* is declared on the stack. What memory segment it points to when the program reaches the place indicated by a star?

<span id="page-8-0"></span>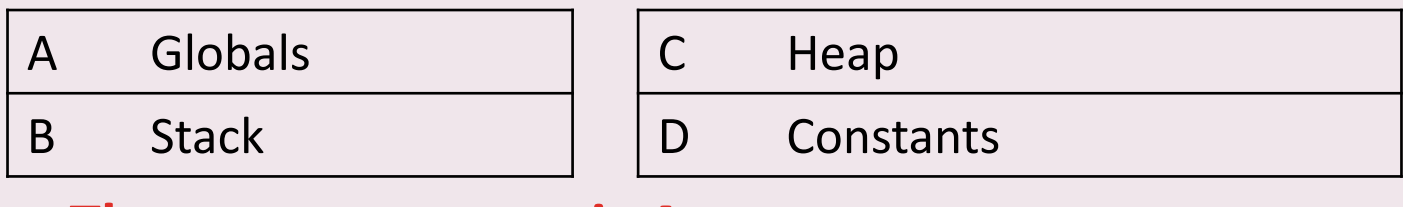

*int x = 10; void func() { int a = 0; int \*p = &a; p = &x; p = malloc (5\* sizeof (int) ); }*

Variable *int \*p* is declared on the stack. What memory segment it points to when the program reaches the place indicated by a star?

<span id="page-9-0"></span>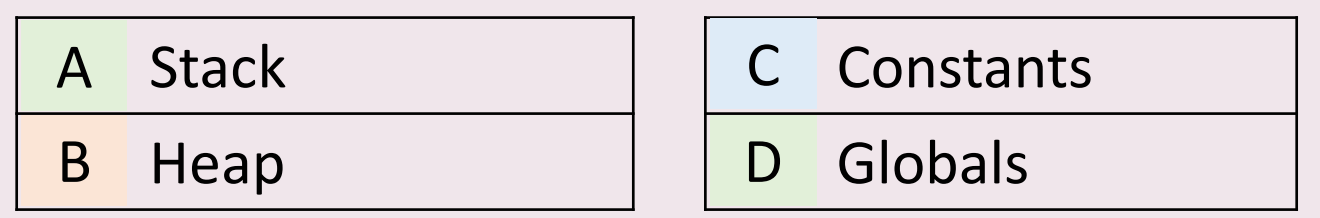

*int x = 10; void func() { int a = 0; int \*p = &a; p = &x; p = malloc (5\* sizeof (int) ); }*

Variable *int \*p* is declared on the stack. What memory segment it points to when the program reaches the place indicated by a star?

<span id="page-10-0"></span>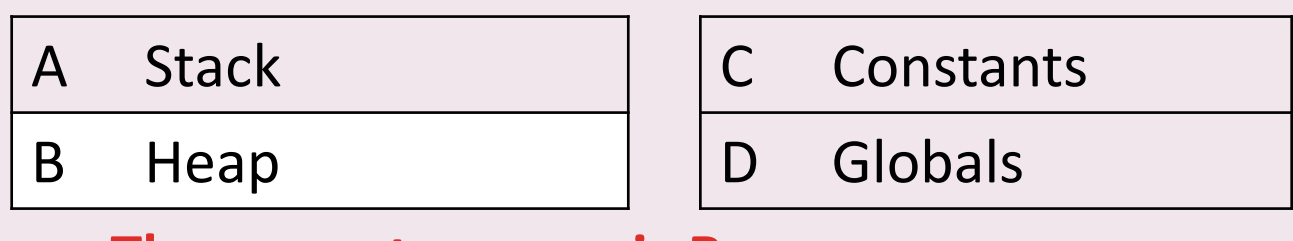

# Checkpoint 1 reached!

<span id="page-11-0"></span>You have 5,000 points

#### Question 6. 7,500 points

```
int *fun (char *p) {
int *int_ptr = malloc (sizeof (int) );
   if (p [0] == 'Z') {
       *int_ptr = 1;
   } else {
       *int_ptr = 5;}
   return int_ptr;
}
```

```
int main() {
   char letters[10] = "abc";
   int *x;
   x = fun (letters);
   return 0;
}
```
How much new memory is allocated when program executes line  $\blacklozenge$ , and where is it allocated?

- [A](#page-13-0) sizeof (int) on the A heap
- sizeof (int) on the stack B
- sizeof (int  $*$ ) on the stack and sizeof (int) on the heap C
- [D](#page-13-0) 2\*sizeof (int) on the heap

#### Question 6. 7,500 points

```
int *fun (char *p) {
int *int_ptr = malloc (sizeof (int) );
   if (p [0] == 'Z') {
       *int_ptr = 1;
   } else {
       *int_ptr = 5;}
   return int_ptr;
}
```

```
int main() {
   char letters[10] = "abc";
   int *x;
   x = fun (letters);
   return 0;
}
```
How much new memory is allocated when program executes line  $\blacklozenge$ , and where is it allocated?

- A sizeof (int) on the heap
- <span id="page-13-0"></span>B sizeof (int) on the stack
- C sizeof (int \*) on the stack and sizeof (int) on the heap
- D 2\*sizeof (int) on the heap

Question 7. 10,000 points

*int \*fun (char \*p) { int \*int\_ptr = malloc (sizeof (int) ); if (p [0] == 'Z') { \*int\_ptr = 1; } else { \*int\_ptr = 5;} return int\_ptr; }*

*int main() { char letters[10] = "abc"; int \*x; x = fun (letters); return 0; }*

How much new memory is allocated when program executes line  $\blacktriangleright$ , and where is it allocated?

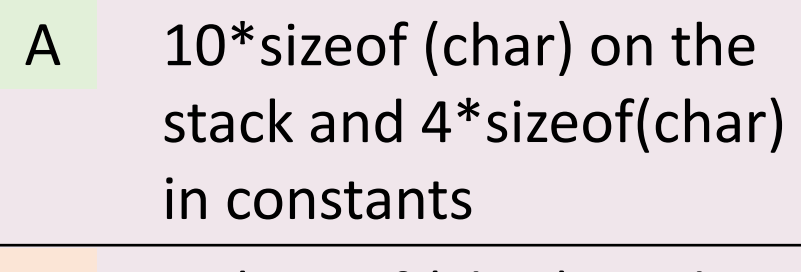

<span id="page-14-0"></span> $10*$ sizeof (char) on the stack B

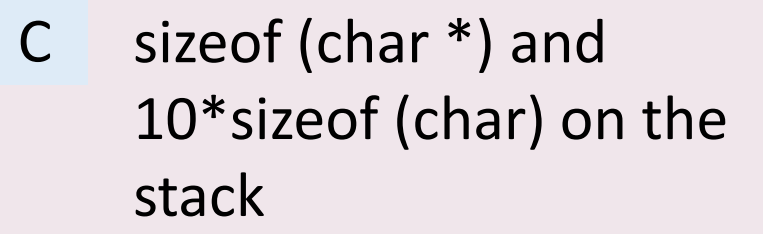

 $10*$ sizeof (char) in Constants D

Question 7. 10,000 points

*int \*fun (char \*p) { int \*int\_ptr = malloc (sizeof (int) ); if (p [0] == 'Z') { \*int\_ptr = 1; } else { \*int\_ptr = 5;} return int\_ptr; }*

*int main() { char letters[10] = "abc"; int \*x; x = fun (letters); return 0; }*

How much new memory is allocated when program executes line  $\blacktriangleright$ , and where is it allocated?

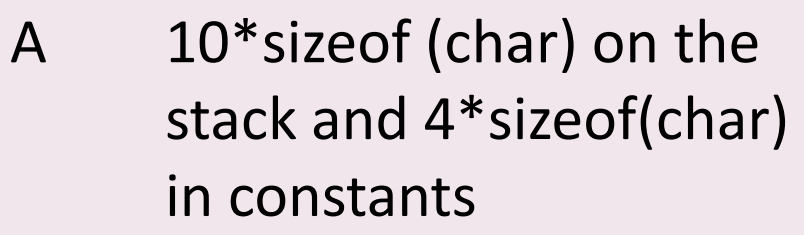

<span id="page-15-0"></span>B 10\*sizeof (char) on the stack

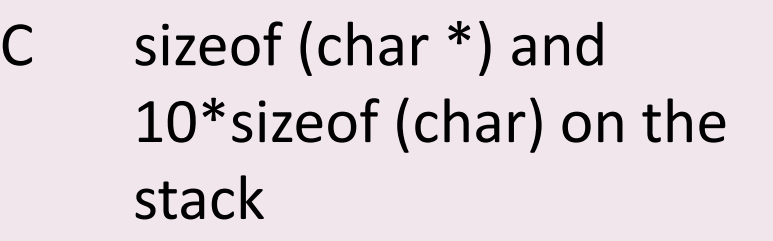

D 10\*sizeof (char) in Constants

*int depth = 4; int \*p3 = &depth; int x; x = \*p3 + 5; depth = 1;*

What are the values stored in variables *depth*, *x*, and *\*p3* at the moment of execution indicated by a star?

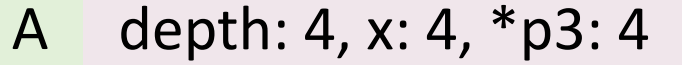

<span id="page-16-0"></span>depth: 4, x: 9,  $*$  p3: 4 B

depth: 9, x: 9,  $*$  p3: 9 C

D depth: 
$$
4, x: 9, *p3: 9
$$

*int depth = 4; int \*p3 = &depth; int x; x = \*p3 + 5; depth = 1;*

What are the values stored in variables *depth*, *x*, and *\*p3* at the moment of execution indicated by a star?

A depth: 4, x: 4,  $*$ p3: 4 | C depth: 9, x: 9,  $*$ p3: 9

<span id="page-17-0"></span>B depth: 4, x: 9,  $\ast$  p3: 4 | D depth: 4, x: 9,  $\ast$  p3: 9

Question 9. 25,000 points

*int depth = 4; int \*p3 = &depth; int x; x = \*p3 + 5; depth = 1;*

What are the values stored in variables *depth*, *x*, and *\*p3* at the moment of execution indicated by a star?

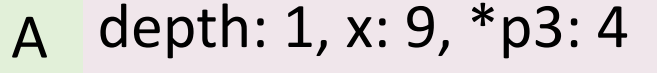

<span id="page-18-0"></span>B

depth: 1, x: 1,  $*$  p3: 4  $\Gamma$ 

depth: 1, x: 9,  $*$ p3: 1 | | p depth: 1, x: 1,  $*$ p3: 1  $\mathsf{D}$ 

*int depth = 4; int \*p3 = &depth; int x; x = \*p3 + 5; depth = 1;*

What are the values stored in variables *depth*, *x*, and *\*p3* at the moment of execution indicated by a star?

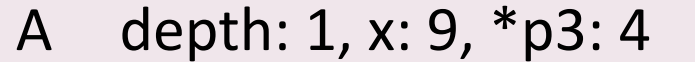

<span id="page-19-0"></span>B depth: 1, x: 9,  $\ast$  p3: 1 | D depth: 1, x: 1,  $\ast$  p3: 1

C depth: 1, x: 1,  $*$  p3: 4

#### Question 10. 50,000 points

*char c[6] = "ABCDE"; char \*p = c; char \*s = p + 2; printf("%c\n", p[0]); printf("%s\n", p + 1); printf("%c\n", s[0]);*

### What output is printed to stdout?

<span id="page-20-0"></span>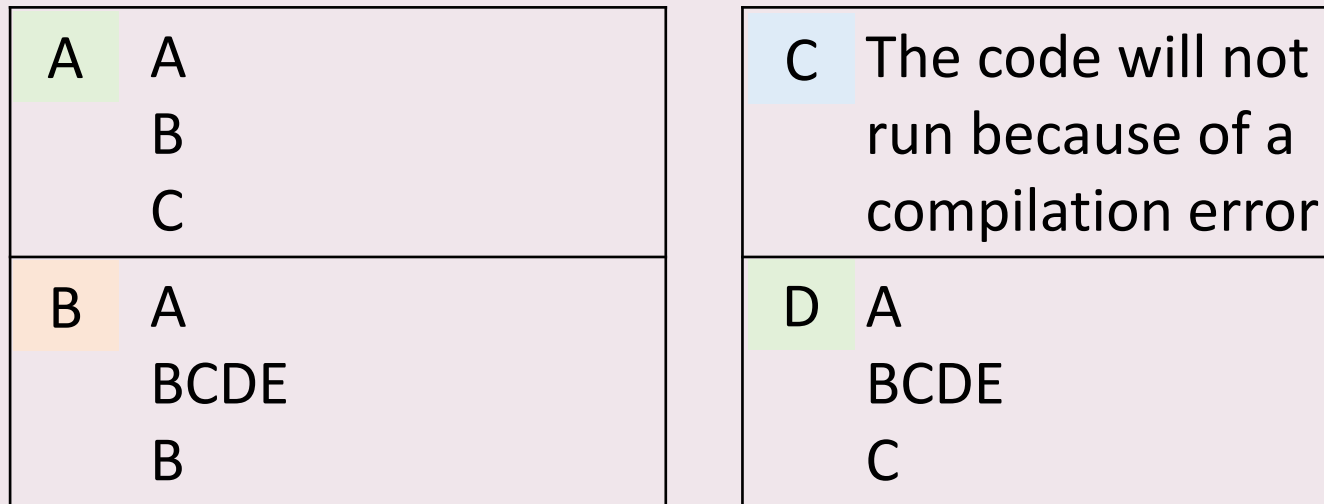

#### Question 10. 50,000 points

*char c[6] = "ABCDE"; char \*p = c; char \*s = p + 2; printf("%c\n", p[0]); printf("%s\n", p + 1); printf("%c\n", s[0]);*

### What output is printed to stdout?

<span id="page-21-0"></span>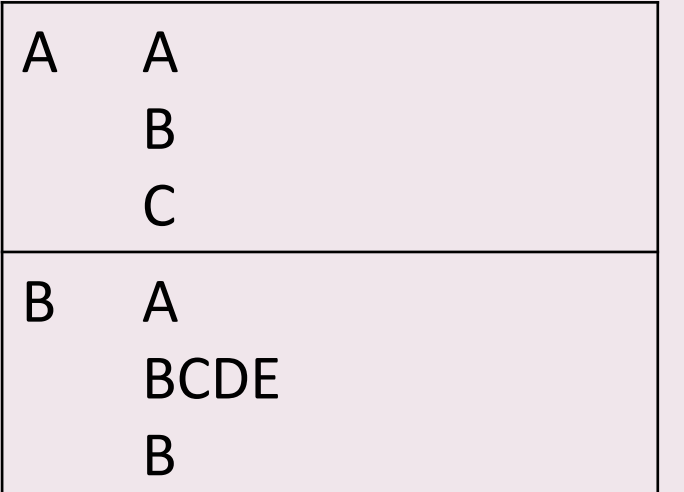

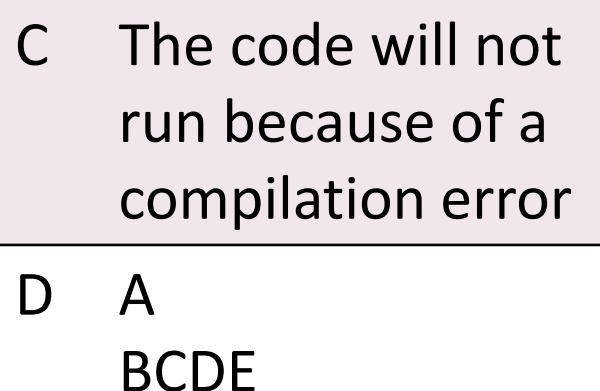

 $\subset$ 

# Checkpoint 2 reached!

<span id="page-22-0"></span>You have 50,000 points

*char \* p; char a1 [] = "first"; char a2 [] = "second"; p = a1; p [5] = '\0';*

## What happens if we write this code?

- A The code will not compile
- The code will compile but always produce a run-time error B
- The code will compile and run with no errors C
- [D](#page-24-0) The code will compile and run, but sometimes give a run-time error

*char \* p; char a1 [] = "first"; char a2 [] = "second"; p = a1; p [5] = '\0';*

## What happens if we write this code?

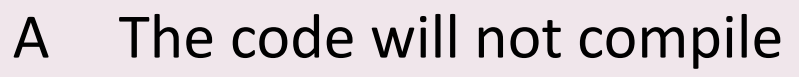

- <span id="page-24-0"></span>B The code will compile but always produce a run-time error
- C The code will compile and run with no errors
- D The code will compile and run, but sometimes give a run-time error

*char \* p; char a1 [] = "first"; char a2 [] = "second"; p = a1; a2 = p;*

# What happens if we write this code?

- [A](#page-26-0) The code will compile but A always produce a run-time error
- <span id="page-25-0"></span>B
- [C](#page-26-0) The code will compile and C run with no errors
- The code will not compile  $|\phantom{a}|$  [D](#page-26-0) The code will compile and run, but sometimes give a run-time error D

*char \* p; char a1 [] = "first"; char a2 [] = "second"; p = a1; a2 = p;*

# What happens if we write this code?

- A The code will compile but always produce a run-time error
- 
- C The code will compile and run with no errors
- <span id="page-26-0"></span>B The code will not compile  $\vert \ \vert D$  The code will compile and run, but sometimes give a run-time error

Question 13. 250,000 points

*\$ mkdir - \$ expr 9 \* 4*

What is printed when we execute these two shell commands?

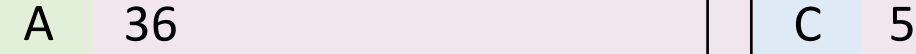

<span id="page-27-0"></span>The output depends on what other files are in the current directory B

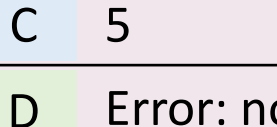

C

on-integer argument

Question 13. 250,000 points

*\$ mkdir - \$ expr 9 \* 4*

What is printed when we execute these two shell commands?

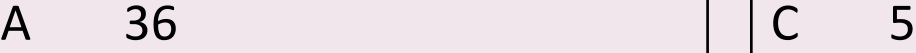

<span id="page-28-0"></span>B The output depends on what other files are in the current directory

D Error: non-integer argument

*int \* ip; long \* lp; double \*dp; printf ("%ld\n",sizeof (ip)); printf ("%ld\n",sizeof (lp)); printf ("%ld\n",sizeof (dp));*

### What is printed on the 32-bit system?

<span id="page-29-0"></span>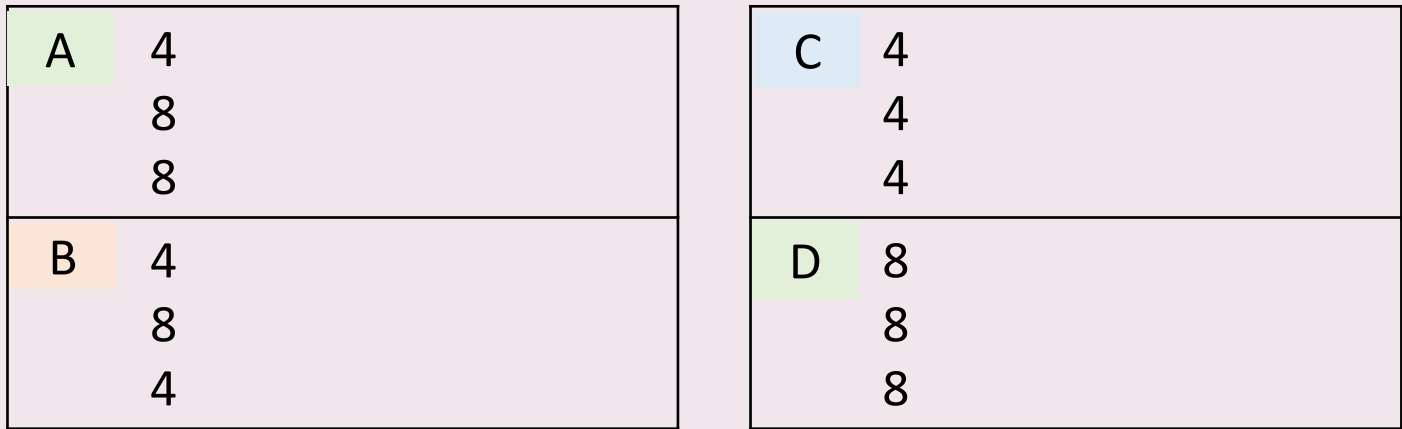

*int \* ip; long \* lp; double \*dp; printf ("%ld\n",sizeof (ip)); printf ("%ld\n",sizeof (lp)); printf ("%ld\n",sizeof (dp));*

### What is printed on the 32-bit system?

<span id="page-30-0"></span>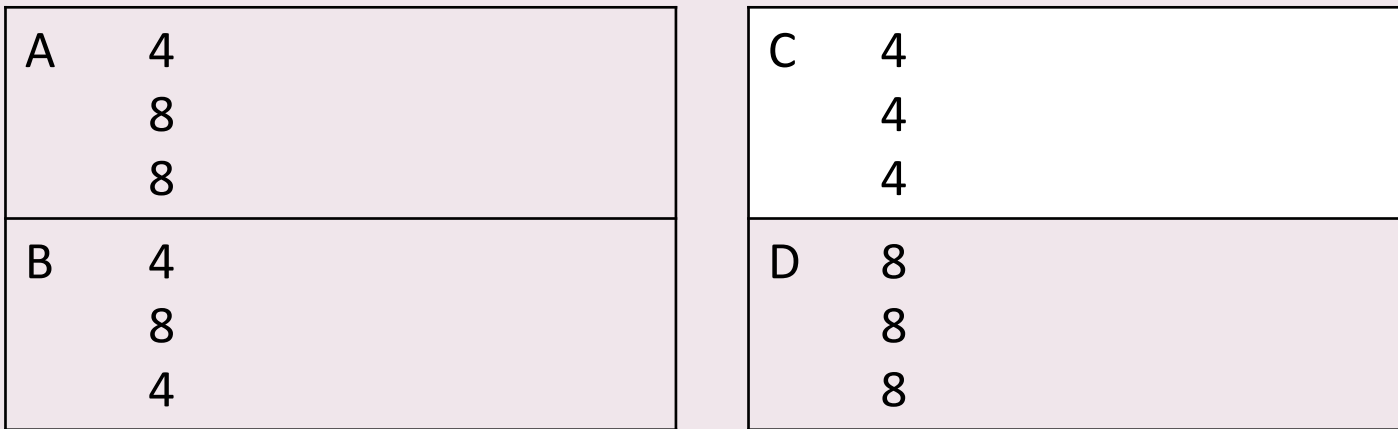

#### Question 15. **One million points!**

```
int double1 (int x) {
   x = x + x;
   return x;
}
int double2 (int *x) {
   *x = (*x) + (*x);return *x;
}
                                  int main() {
                                      int i = 10;
                                      int j = 0;
                                      j = double1(i);printf ("i = %d, j = %d \n\pi", i, j);
                                      i = 10;j = double2(8i);printf ("i = %d, j = %d \n\pi", i, j);
                                      return 0;
                                  }
```
### What is the output of this program?

<span id="page-31-0"></span>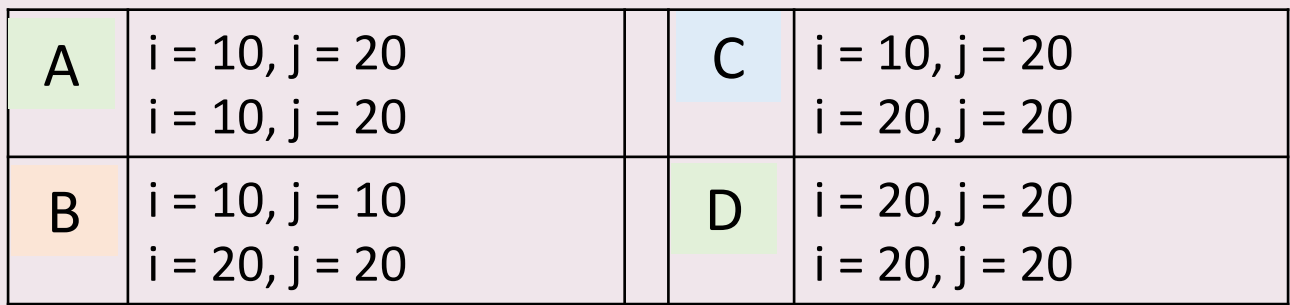

#### Question 15. **One million points!**

```
int double1 (int x) {
   x = x + x;
   return x;
}
int double2 (int *x) {
   *x = (*x) + (*x);return *x;
}
                                  int main() {
                                      int i = 10;
                                      int j = 0;
                                      j = double1(i);printf ("i = %d, j = %d \n\pi", i, j);
                                      i = 10;j = double2(8i);printf ("i = %d, j = %d \n\pi", i, j);
                                      return 0;
                                  }
```
### What is the output of this program?

<span id="page-32-0"></span>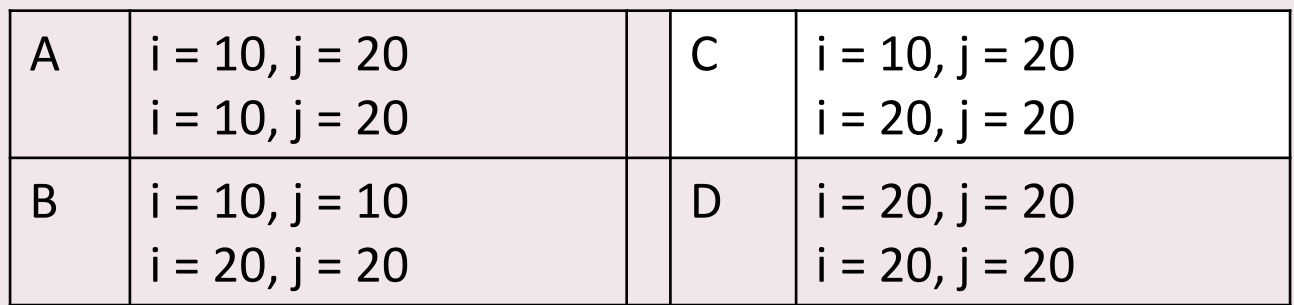

# Well done!

<span id="page-33-0"></span>You are ready for the midterm